## **2023/11/22MTAチュートリアル**

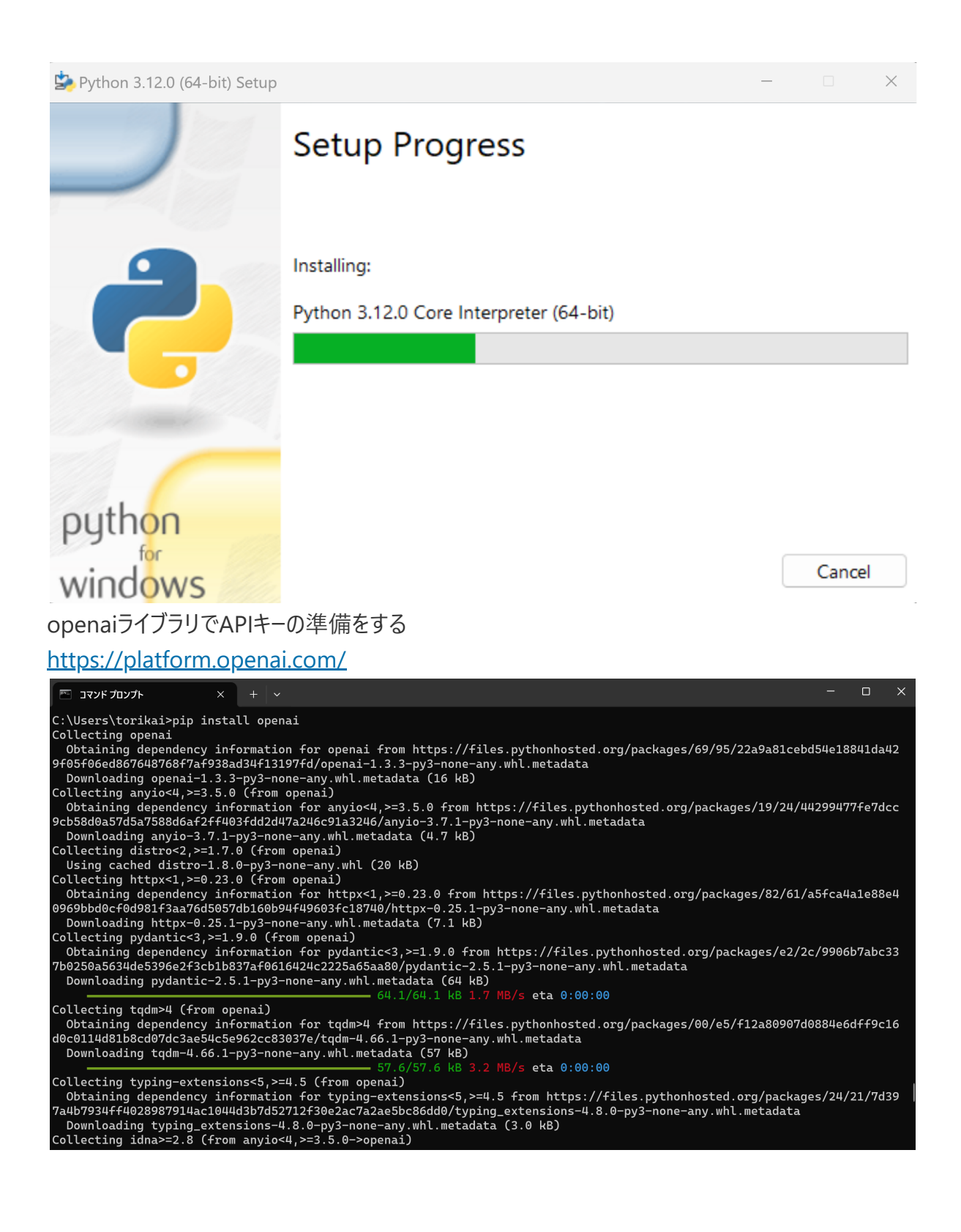

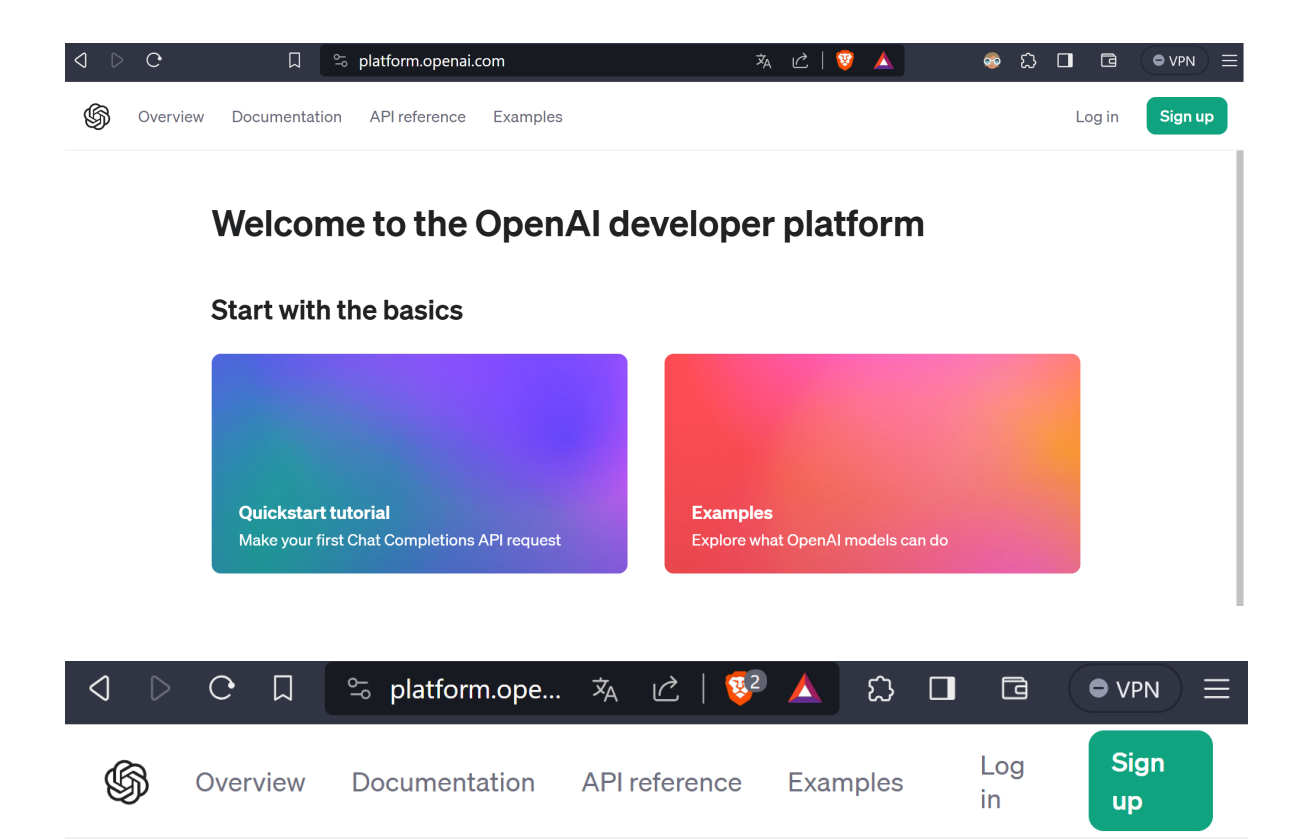

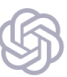

## **Authentication required**

Please log in to access this page

Log in Sign up

<https://platform.openai.com/api-keys> 新しいAPI keyを生成 sk-g..........Zy 製作してから期間が経ったものは有料化のようである

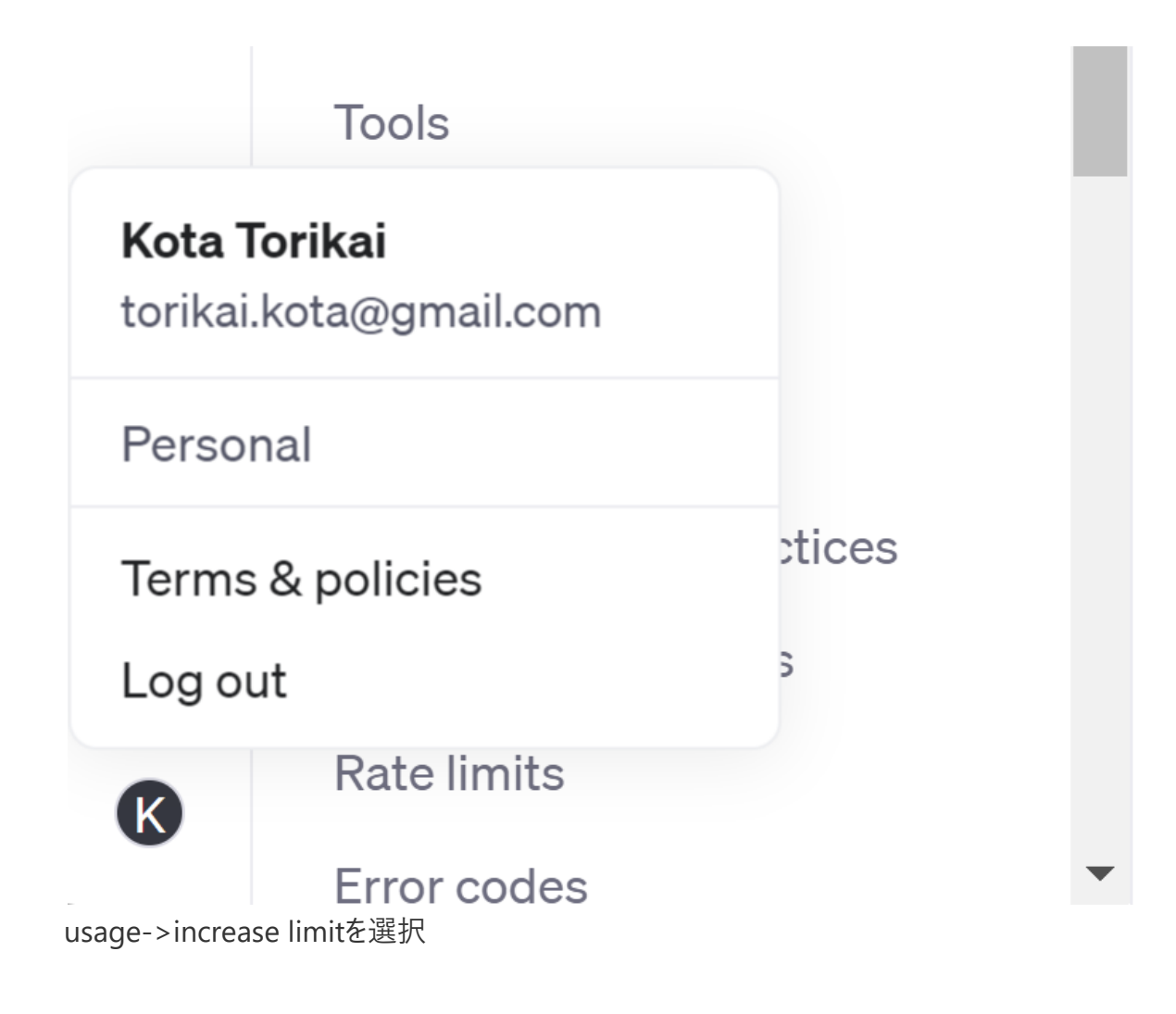

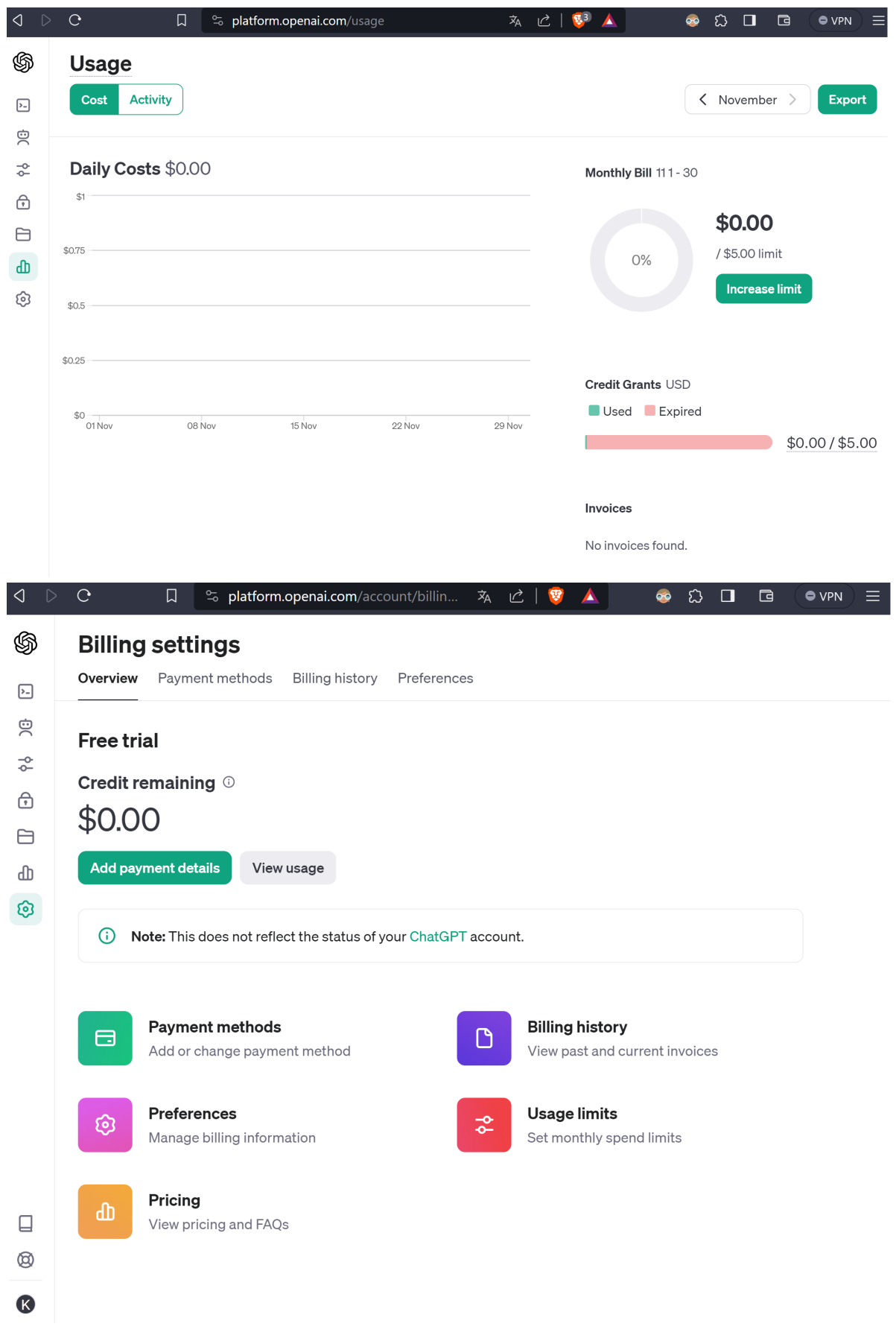

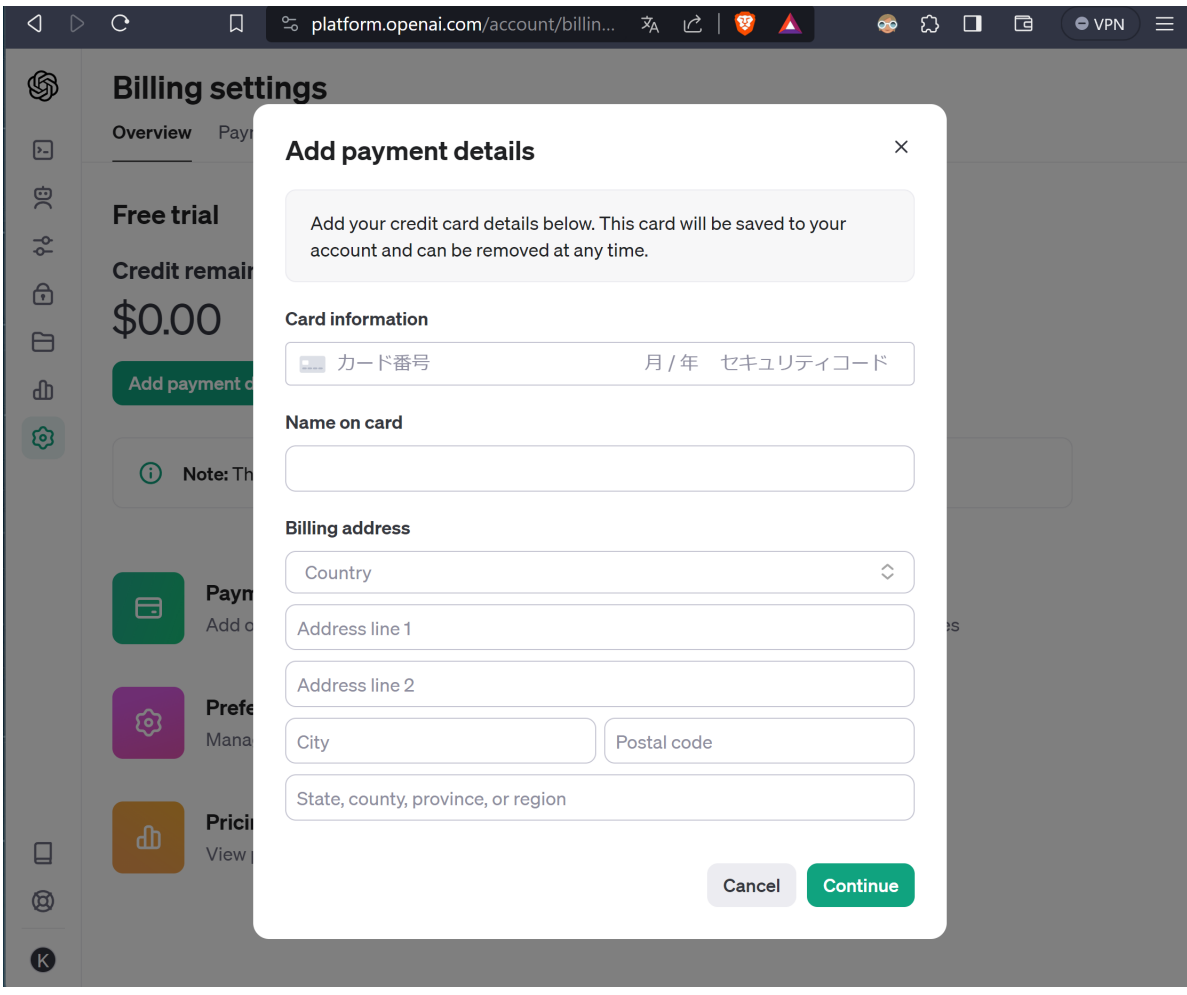

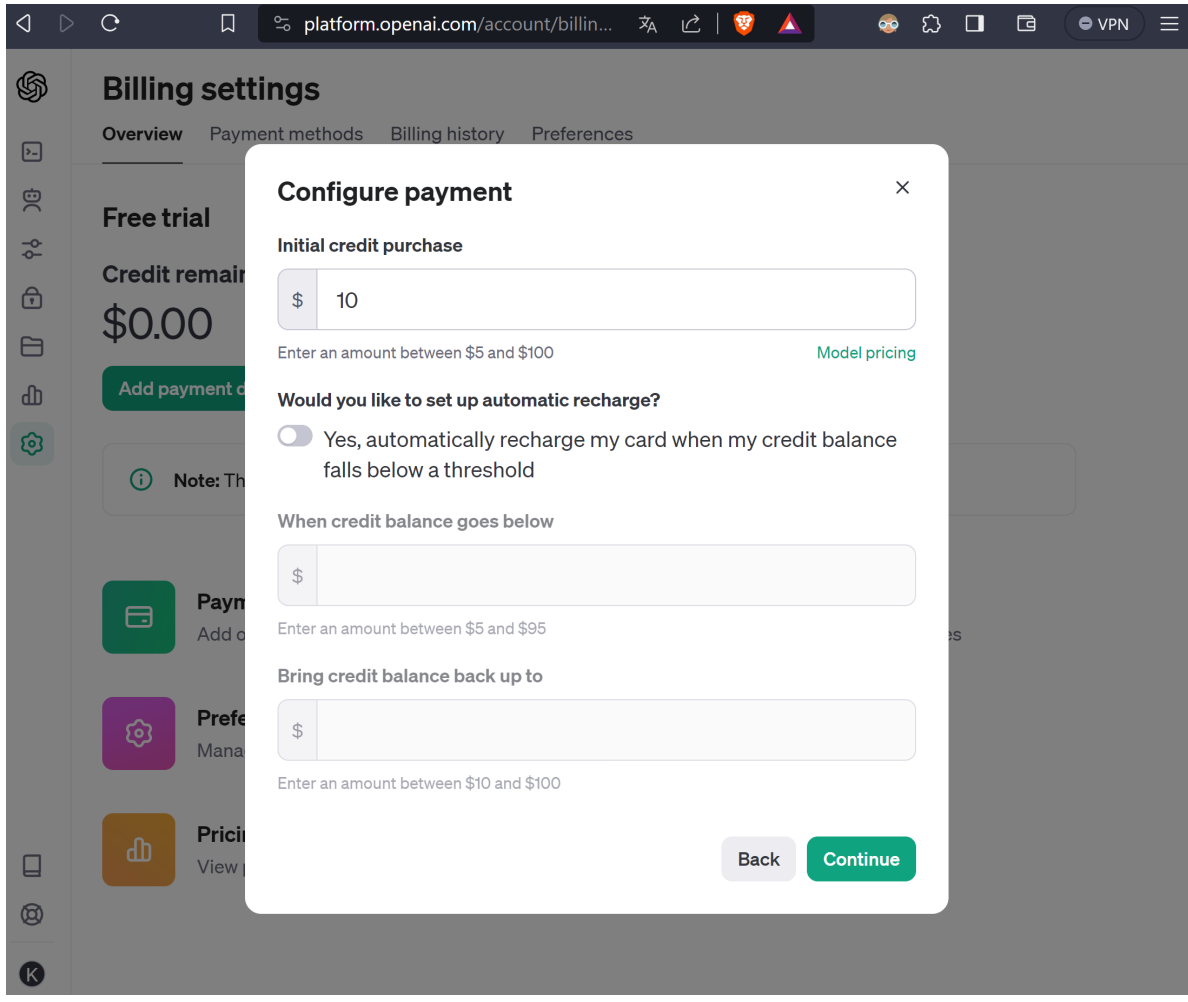

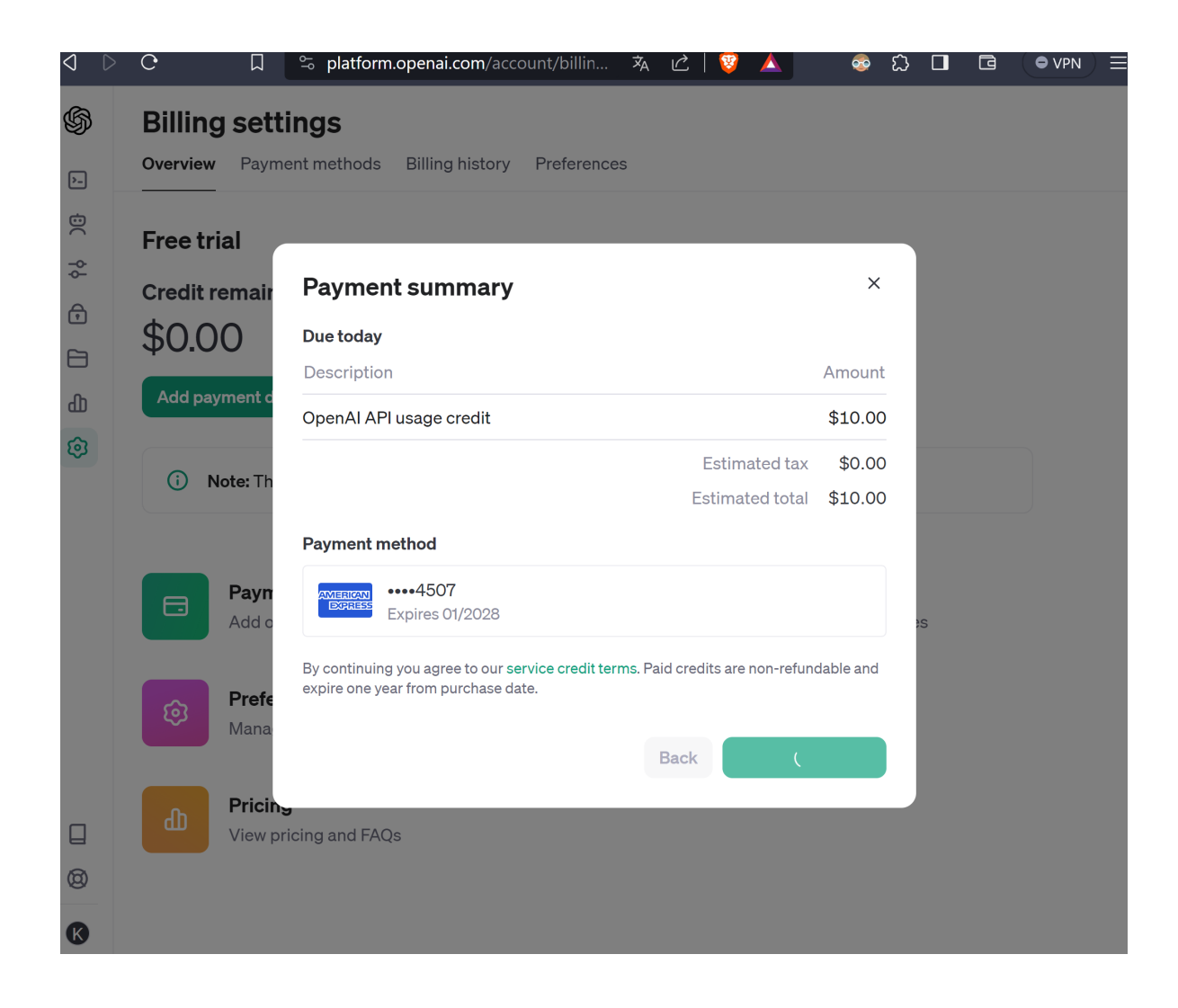

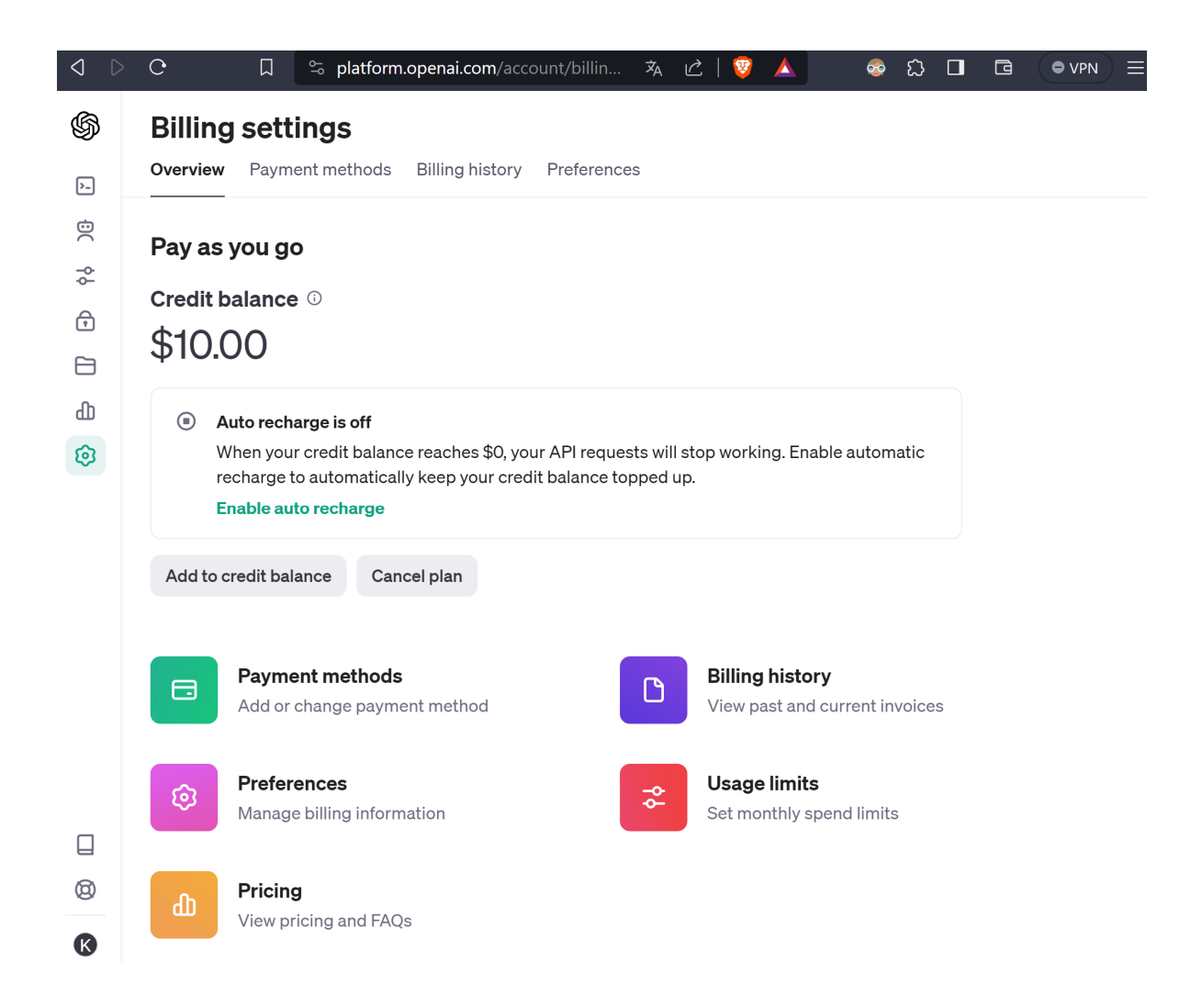

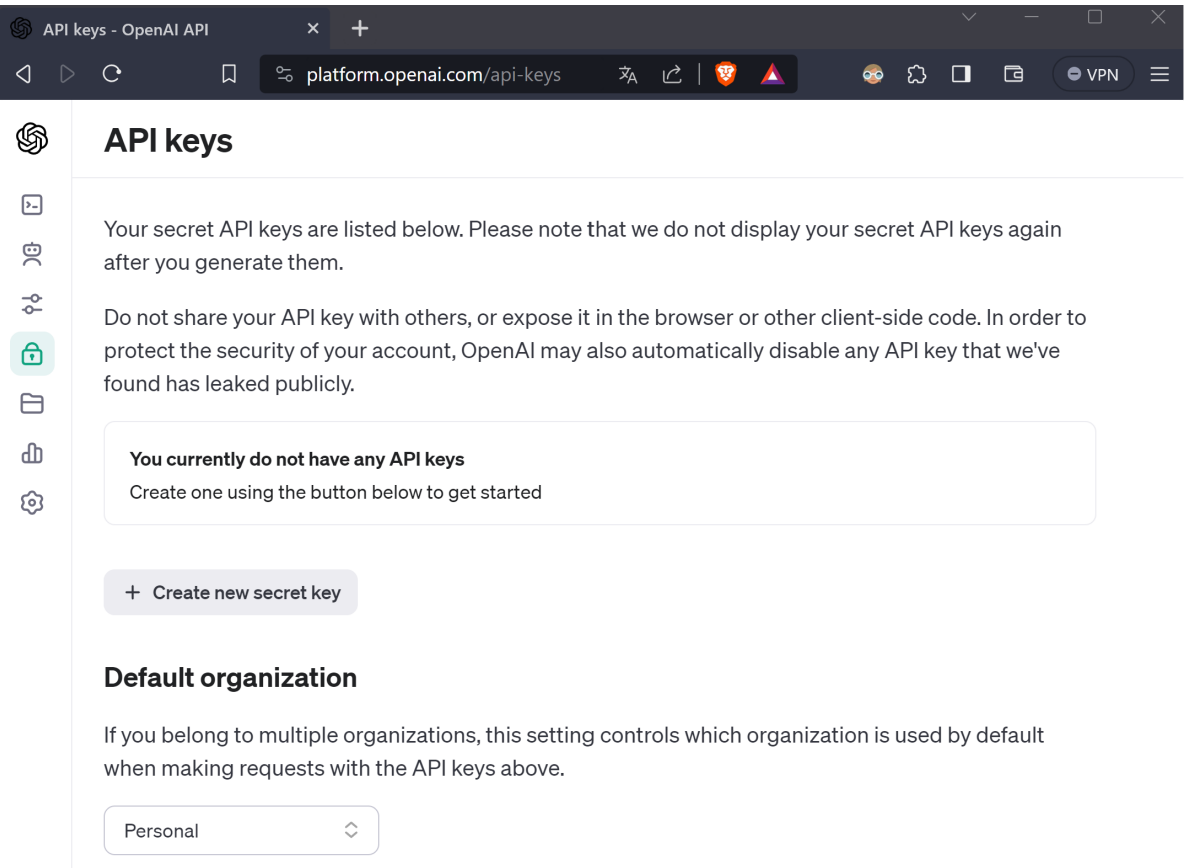

Note: You can also specify which organization to use for each API request. See Authentication to learn more.

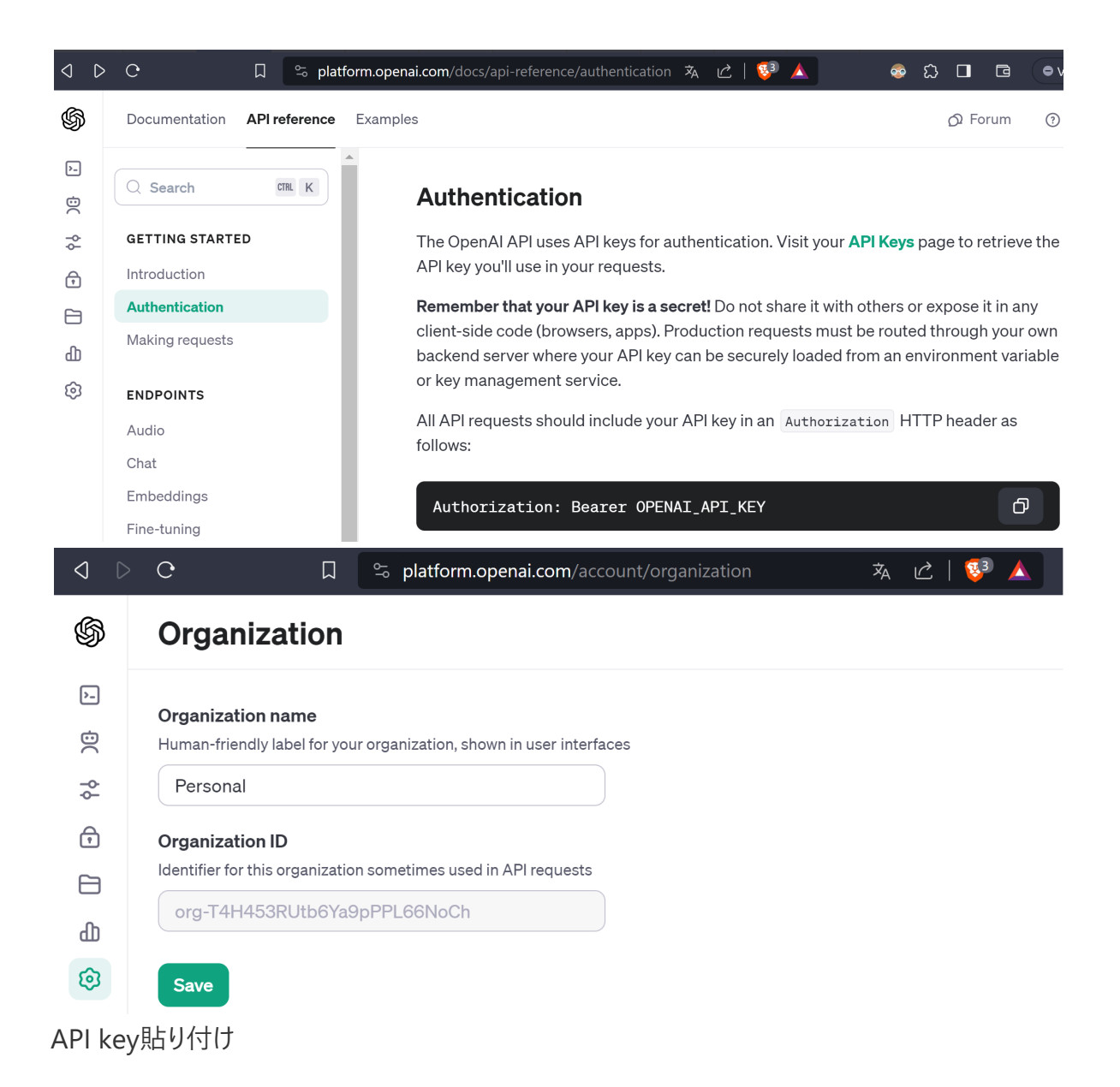

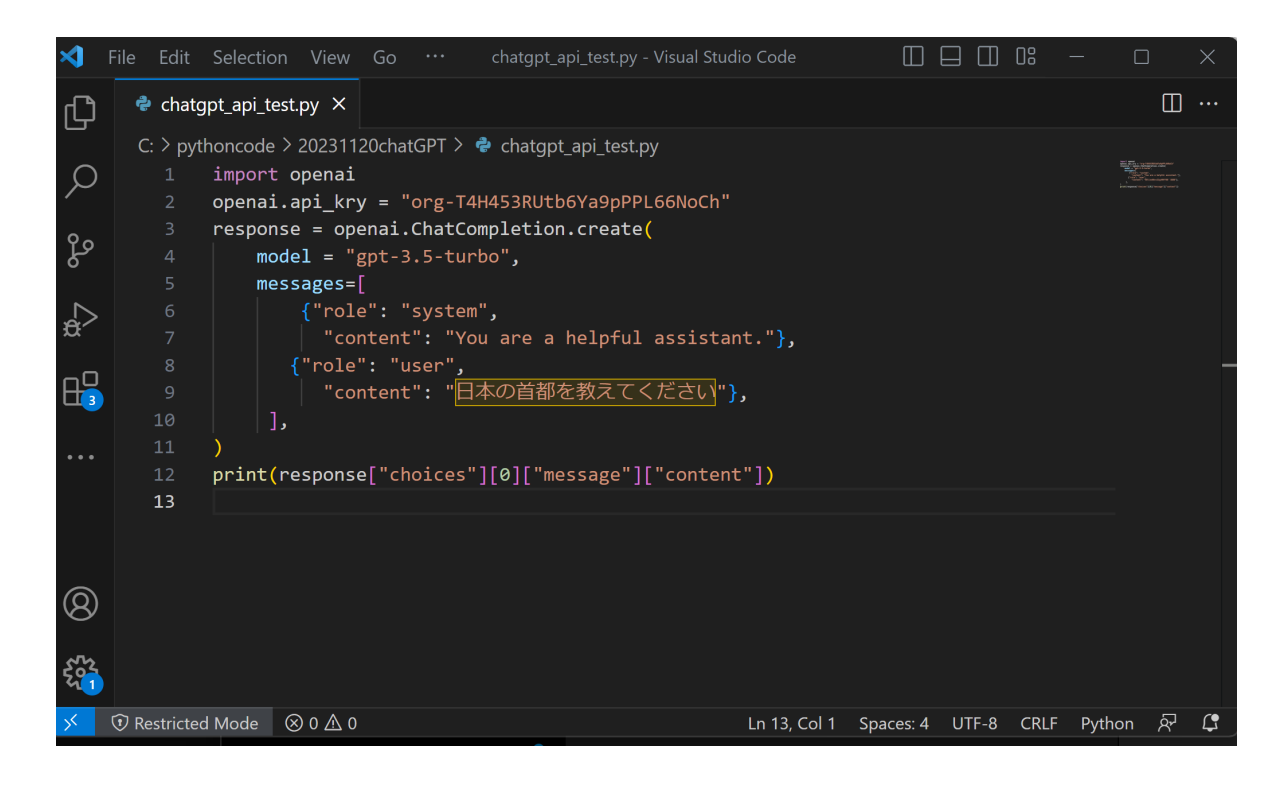

pip intasll openai

Authorization: Bearer OPENAI\_API\_KEY

```
from openai import OpenAI
client = OpenAI(
organization='YOUR_ORG_ID',
)
client.models.list()
```

```
import openai
openai.api_kry = "YOUR_API_KEY"
response = openai.ChatCompletion.create(
      model = "gpt-3.5-turbo",
      messages=[
             {"role": "system",
                 "content": "You are a helpful assistant."},
           {"role": "user",
                 "content": "日本の首都を教えてください"},
        ],
)
print(response["choices"[0]["message"]["content"])
```
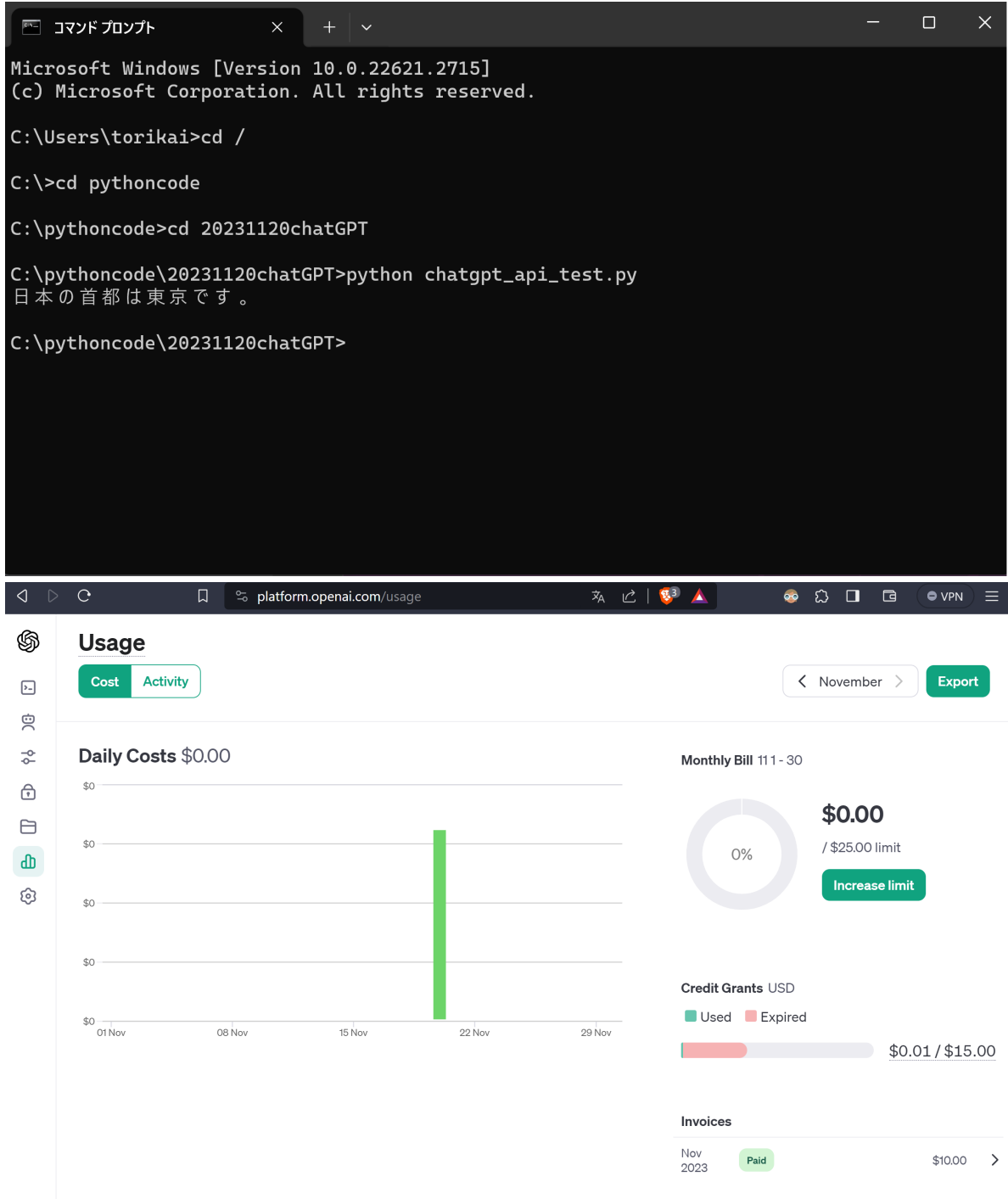

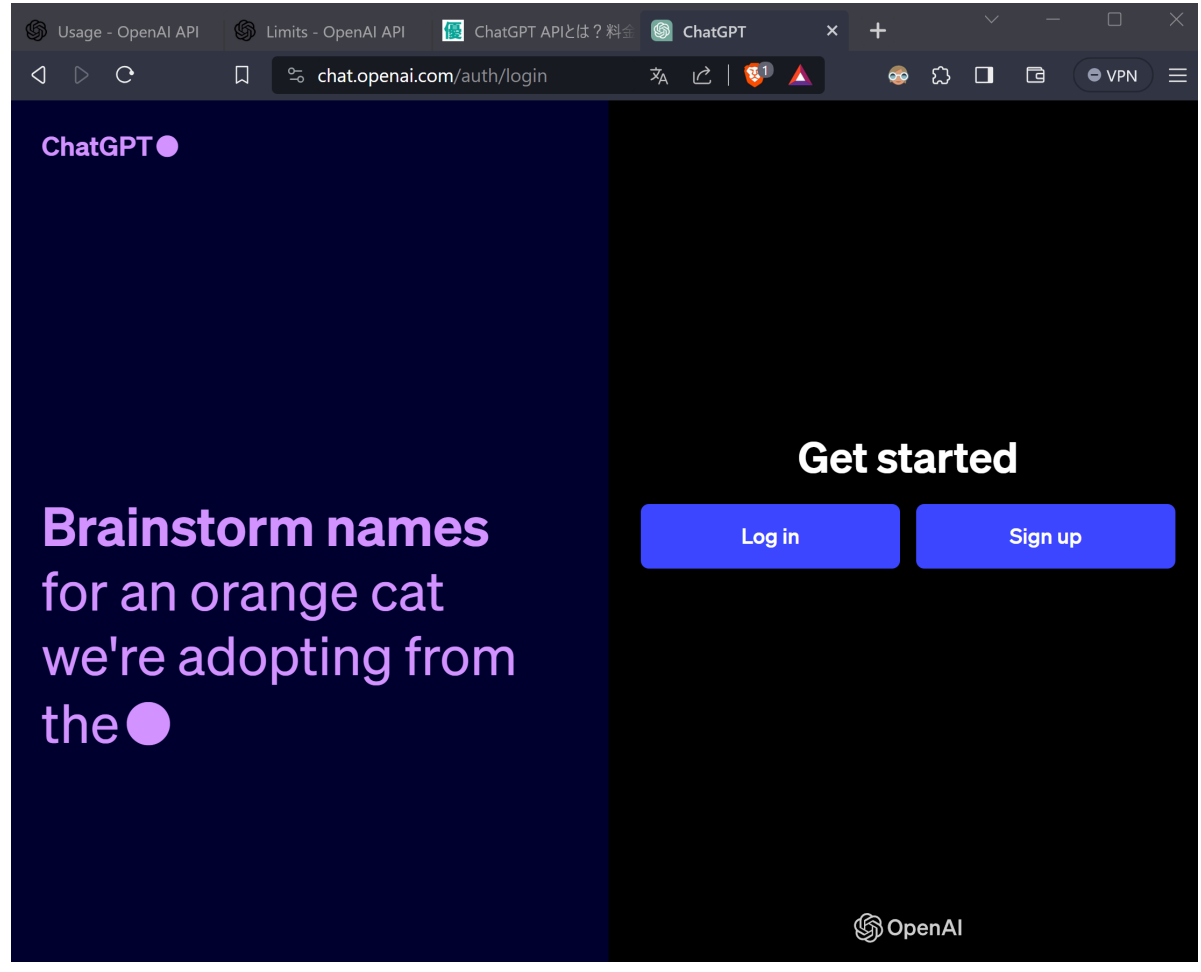

chat形式で聞いてテスト

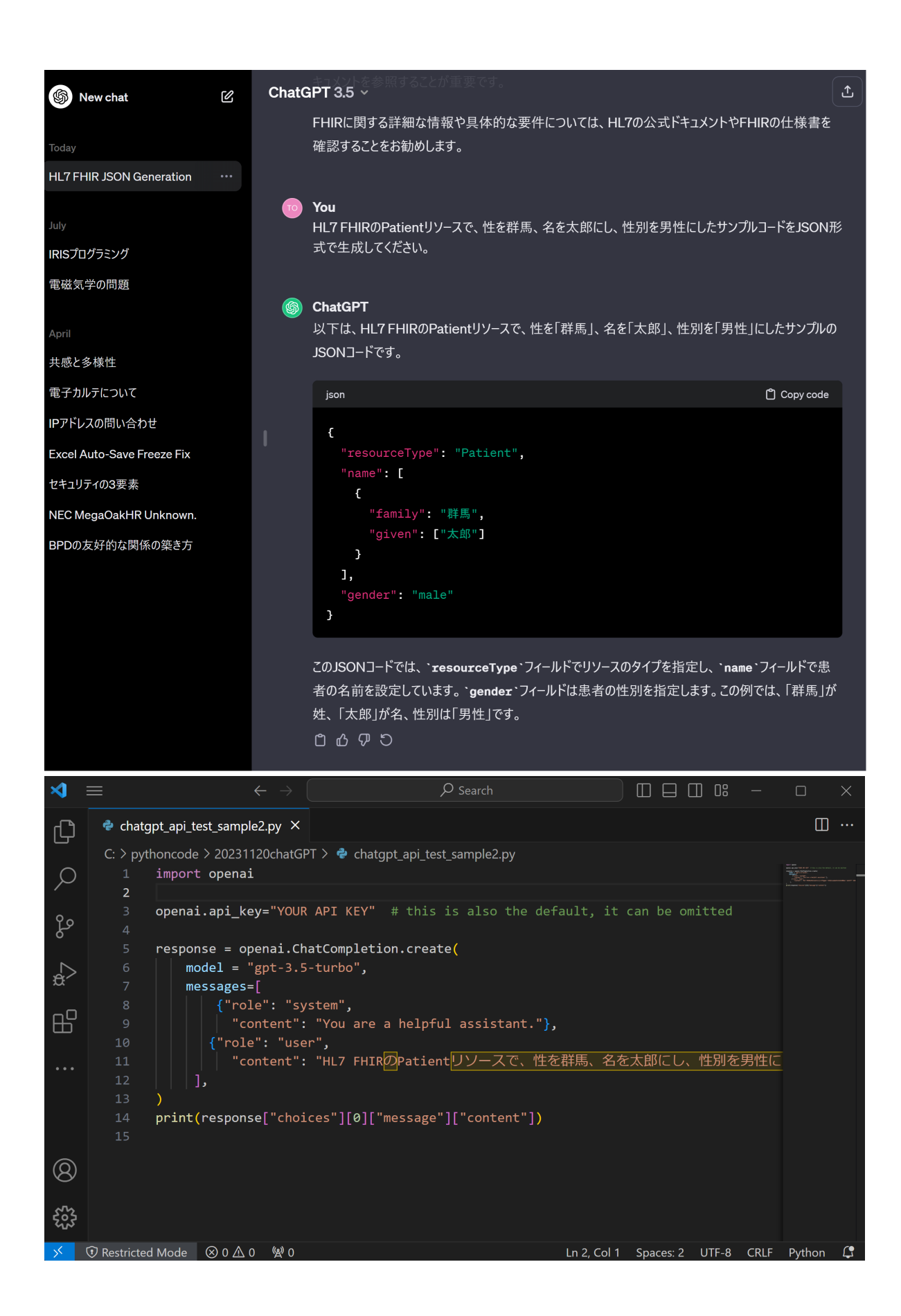

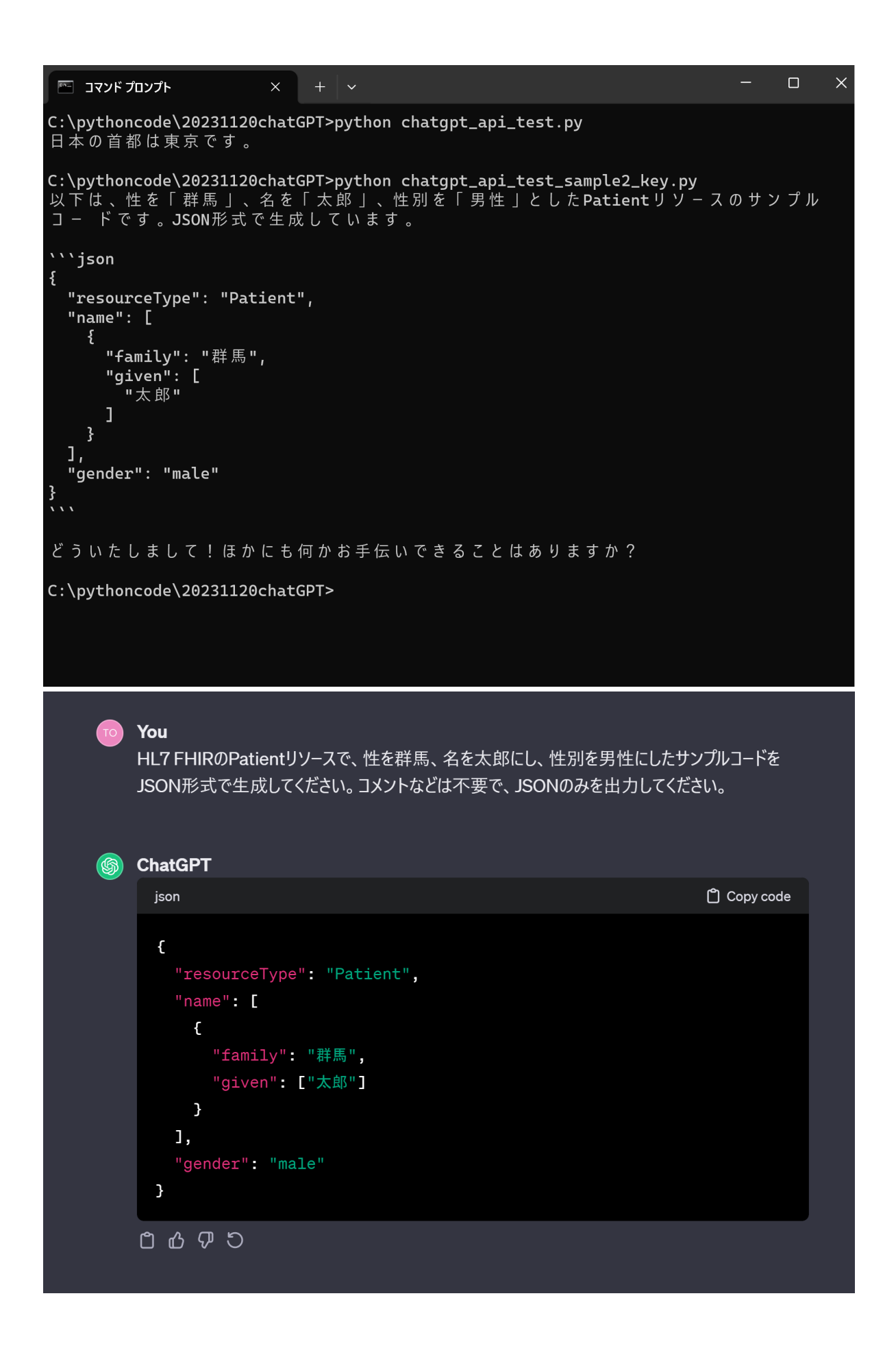

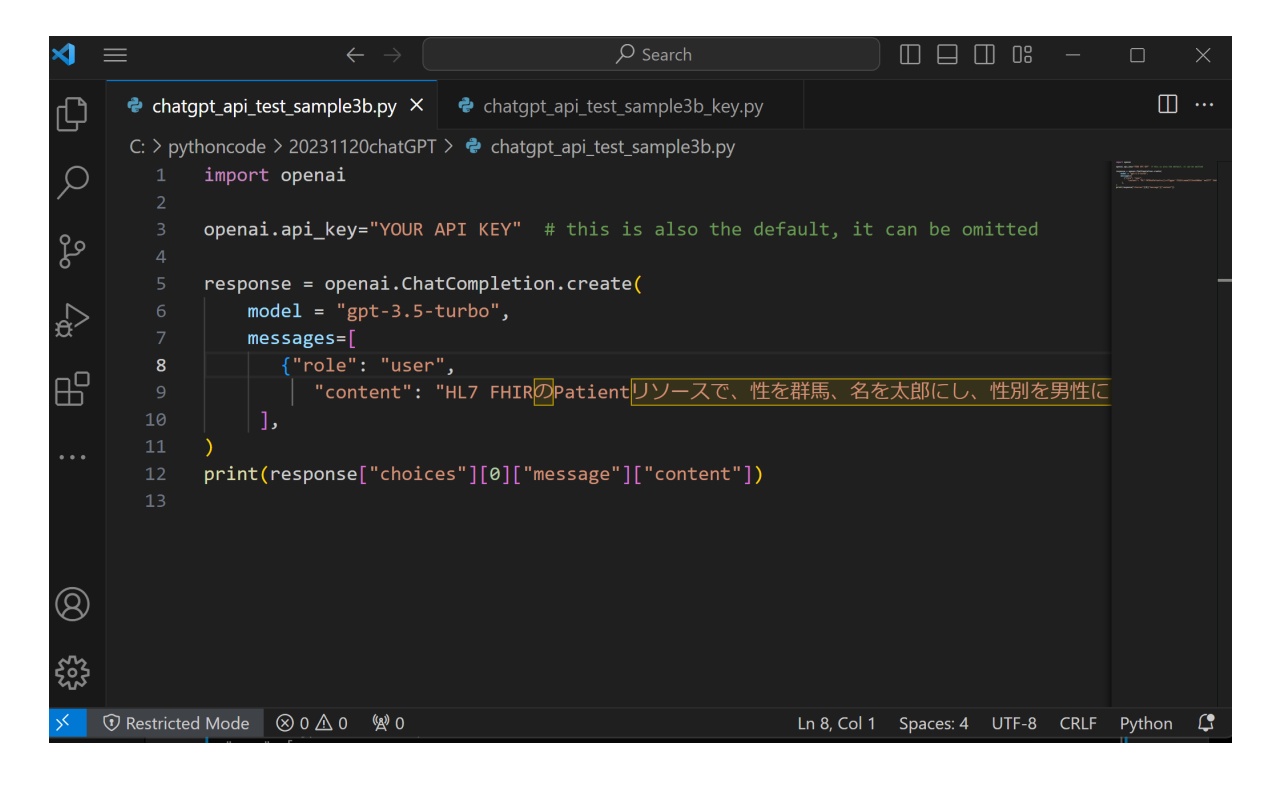

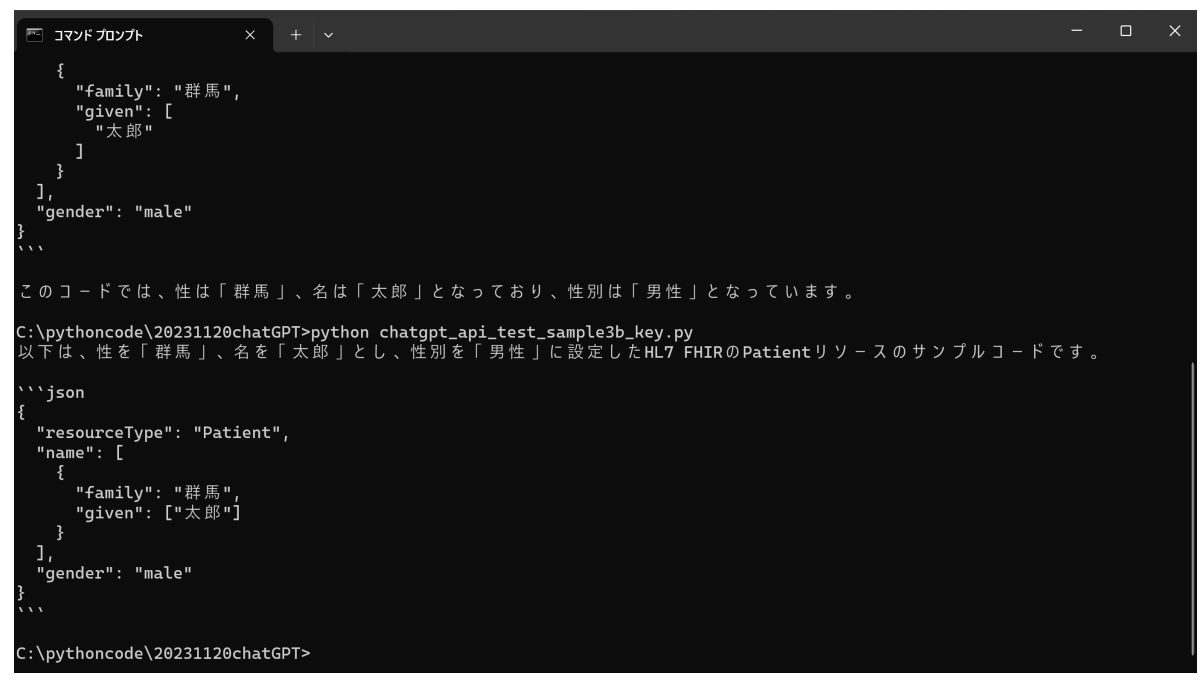